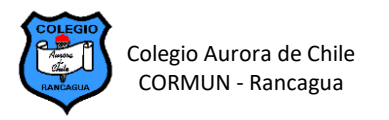

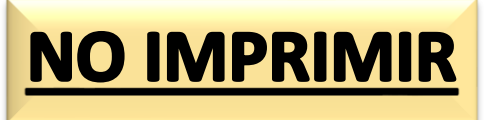

## **EDICIÓN DE TABLAS EN WORD – SEMANA 18**

## **LAS COMIDAS EN INGLÉS UTILIZANDO TABLAS DE WORD**

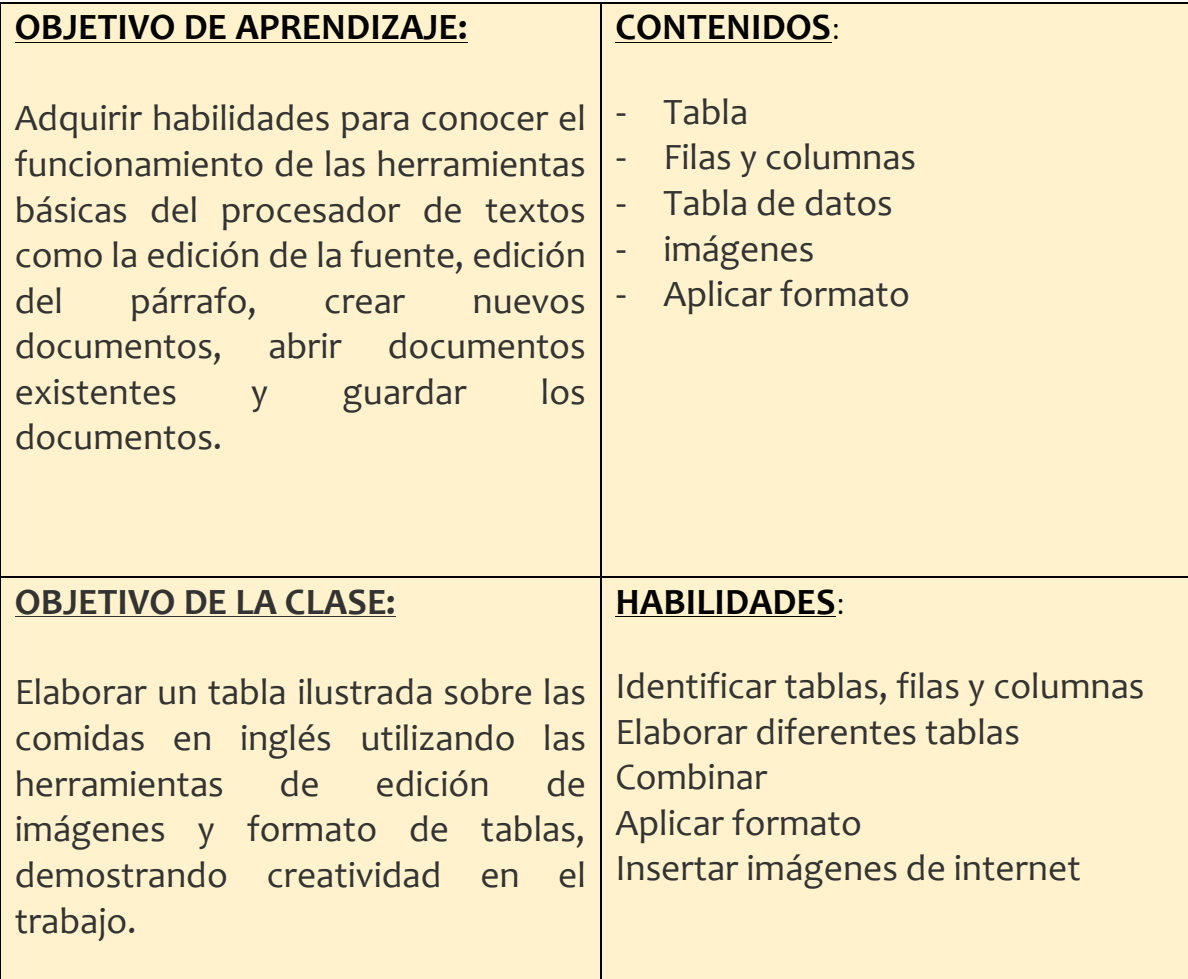

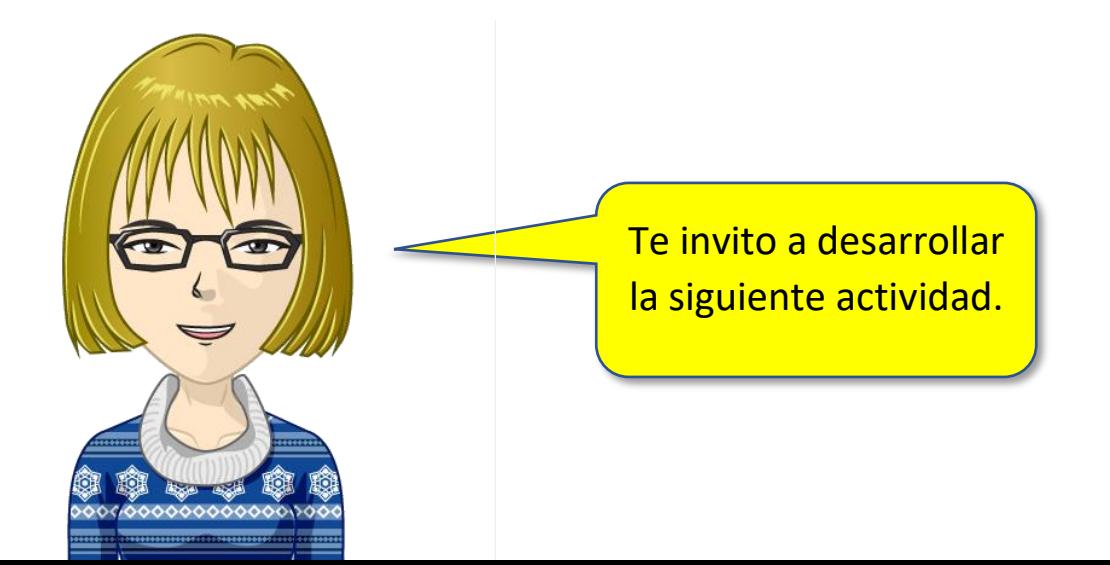